## **Image Component Library - Feature #106**

## **Replace TestImage Framework by real image files**

2012-09-12 12:06 - Christof Elbrechter

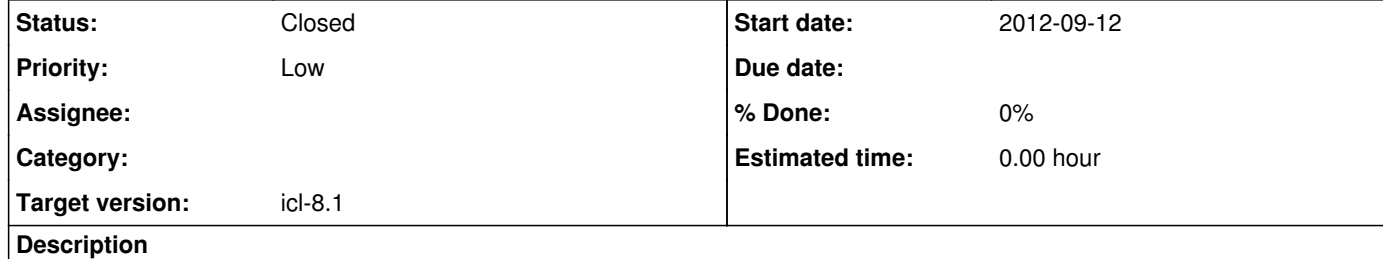

rename ICLVersion.h.cmake to Version.h.in to reduce redundancy (.cmake prefix is wrong) create ICLConfig.h.in in (in ICLUtils) that provides a method getInstallPrefix() or something similar Replace TestImages by a new class \* this could simply use real (lossless encoded .png) test images from

getInstallPrefix()+"/etc/test-images/" rather than

hardcoded and compiled jpg-images

propergate these adaptions to the other files (perhaps, we can stick to the current TestImages interface)

removed very old test-images

• added some other common test images

## **History**

**#1 - 2013-02-14 11:12 - Christof Elbrechter**

*- Priority changed from Normal to Low*

*- Target version changed from icl-8.0 to icl-8.1*

**#2 - 2017-11-22 22:15 - Alexander Neumann**

*- Status changed from New to Closed*